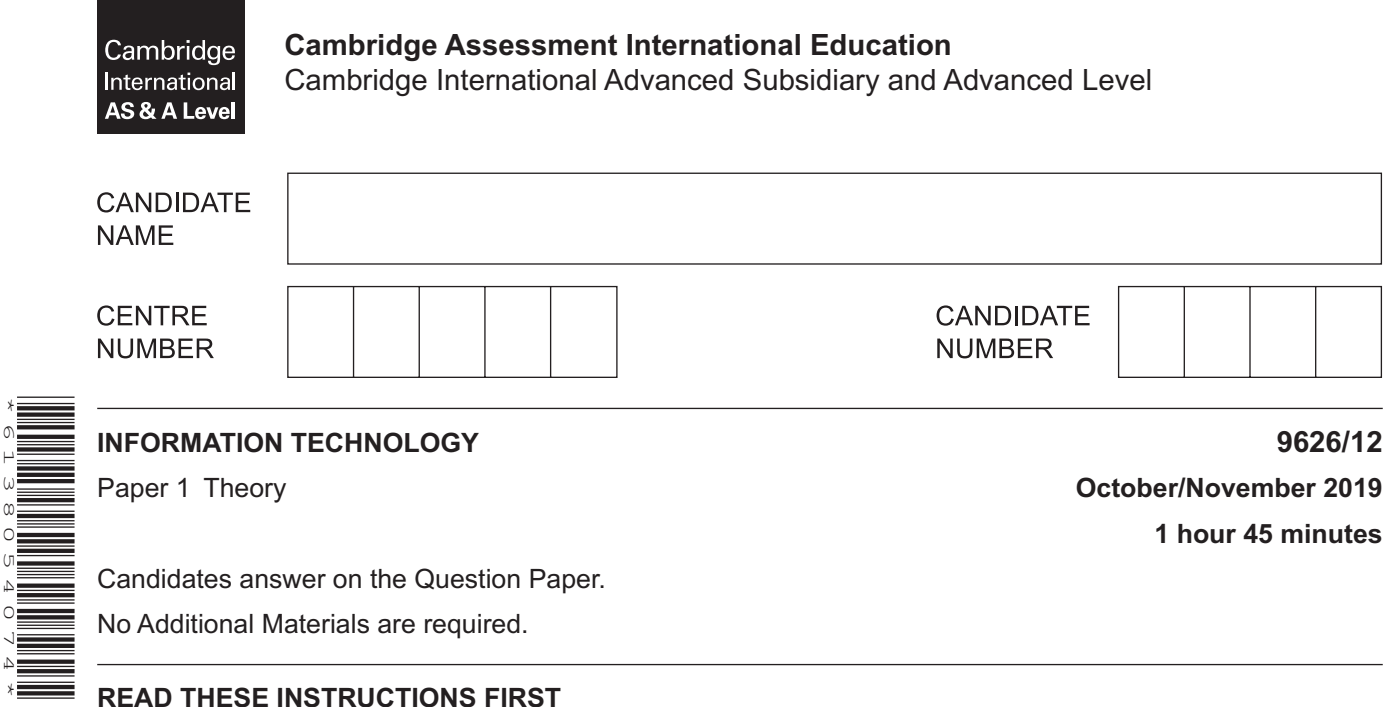

Write your centre number, candidate number and name in the spaces at the top of this page. Write in dark blue or black pen.

You may use an HB pencil for any diagrams, graphs or rough working. Do not use staples, paper clips, glue or correction fluid. DO **NOT** WRITE IN ANY BARCODES.

Answer **all** questions.

\*6138054074\*

#### **Calculators are not allowed on this paper.**

At the end of the examination, fasten all your work securely together. The number of marks is given in brackets [ ] at the end of each question or part question.

Any businesses described in this paper are entirely fictitious.

This document consists of **15** printed pages and **1** blank page.

**1** Tick the **four** most accurate statements regarding gathering data from indirect data sources.

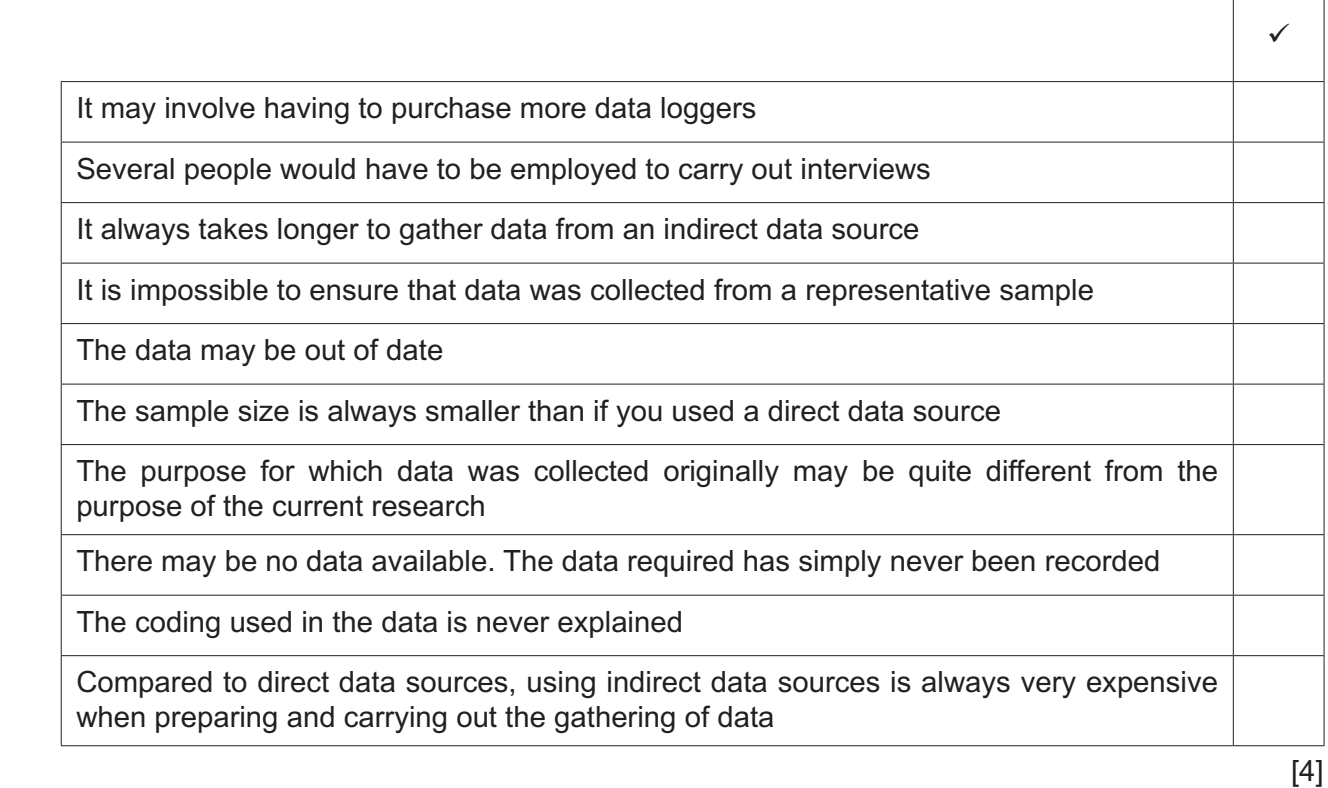

**2** Tick the **four** most accurate statements regarding internal hardware components.

A motherboard has a collection of chips and controllers known as the chipset

A hard disk drive usually has less storage capacity than the RAM within a computer

ROM is the memory used to store documents the user is currently working on

The hard disk drive is used to store application software

A solid state drive has no moving parts

RAM is memory that cannot be changed

A hard disk drive uses flash memory to store data

RAM stores the start up instructions of a computer even when it is switched off

A PC can still work without having a CPU

The arithmetic logic unit and the control unit are part of the CPU in a computer

[4]

 $\checkmark$ 

- A hockey club secretary is planning to computerise the players' records. For this system she is  $\overline{3}$ considering using custom written software.
	- (a) Describe the drawbacks of using custom written software.

(b) Describe the benefits of using custom written software.  $[3]$   $\overline{\mathbf{4}}$ Doctors often use expert systems to help them make a diagnosis.

Without describing its components explain how an expert system helps the doctor come to a decision regarding the diagnosis.

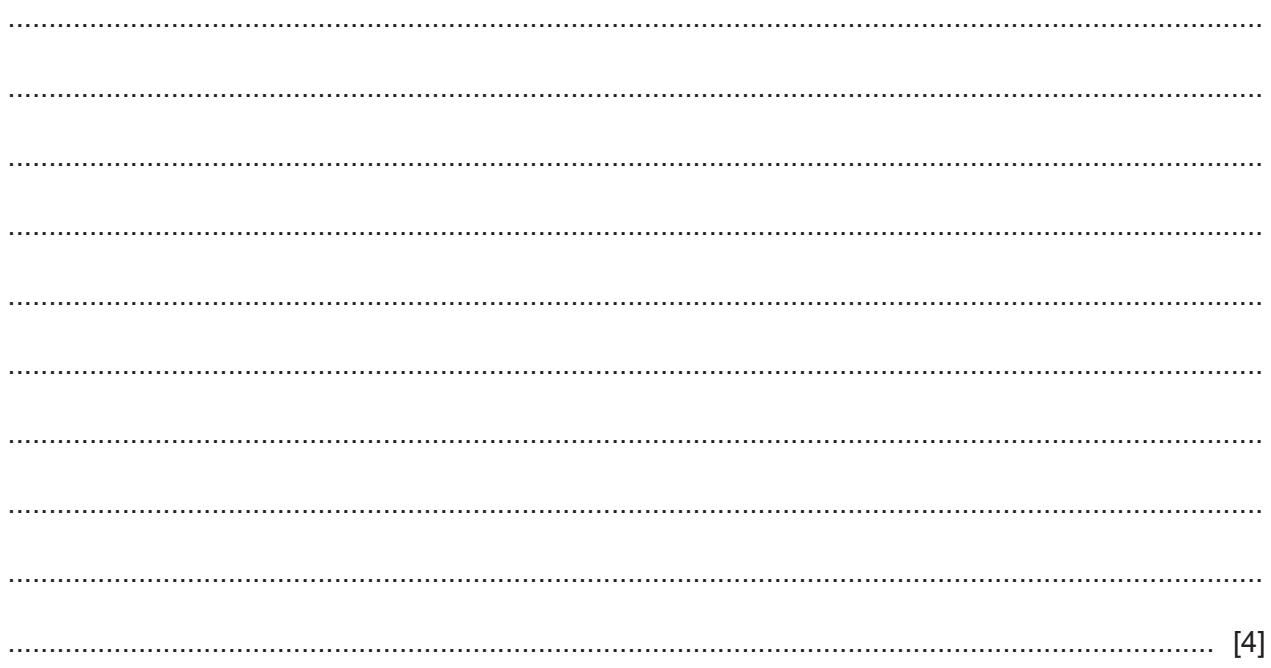

**5** Here is a spreadsheet showing the top European goal scorers in the 2018 Football World Cup qualification matches.

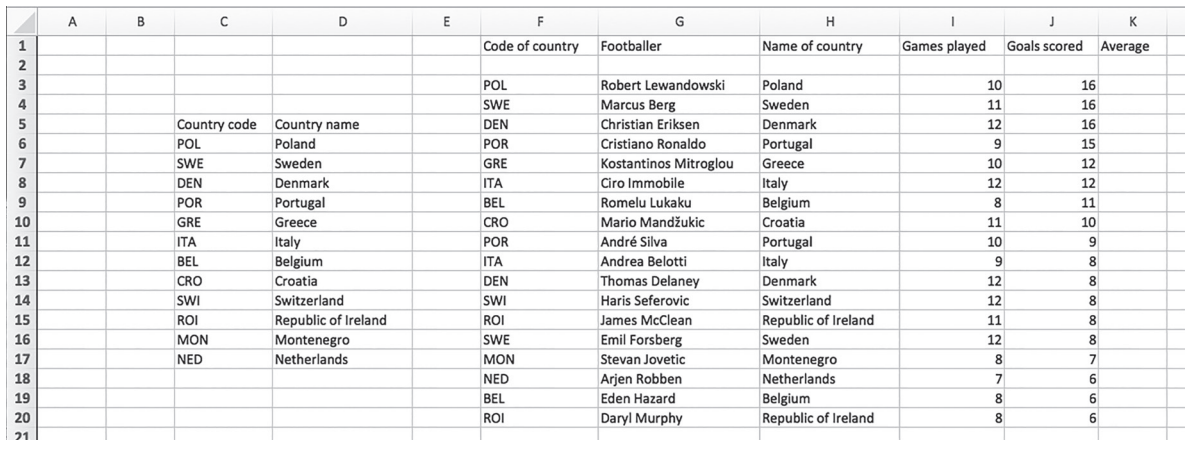

 **(a)** Write down the formula which should go in cell H3 to display the name of the country for Robert Lewandowski. The formula must be easily replicable.

= .......................................................................................................................................... [5]

You can use the space below for any working you need.

(b) Explain, in detail, the steps you would take to amend the spreadsheet so that the players will be put in order of the average number of goals scored per games played for each player. The highest average number should be first in the list.

# www.dynamicpapers.com

 $6\phantom{a}$ Many organisations have an intranet and often extend it to form an extranet.

Describe, using examples, what an intranet is and how it could be extended into an extranet.

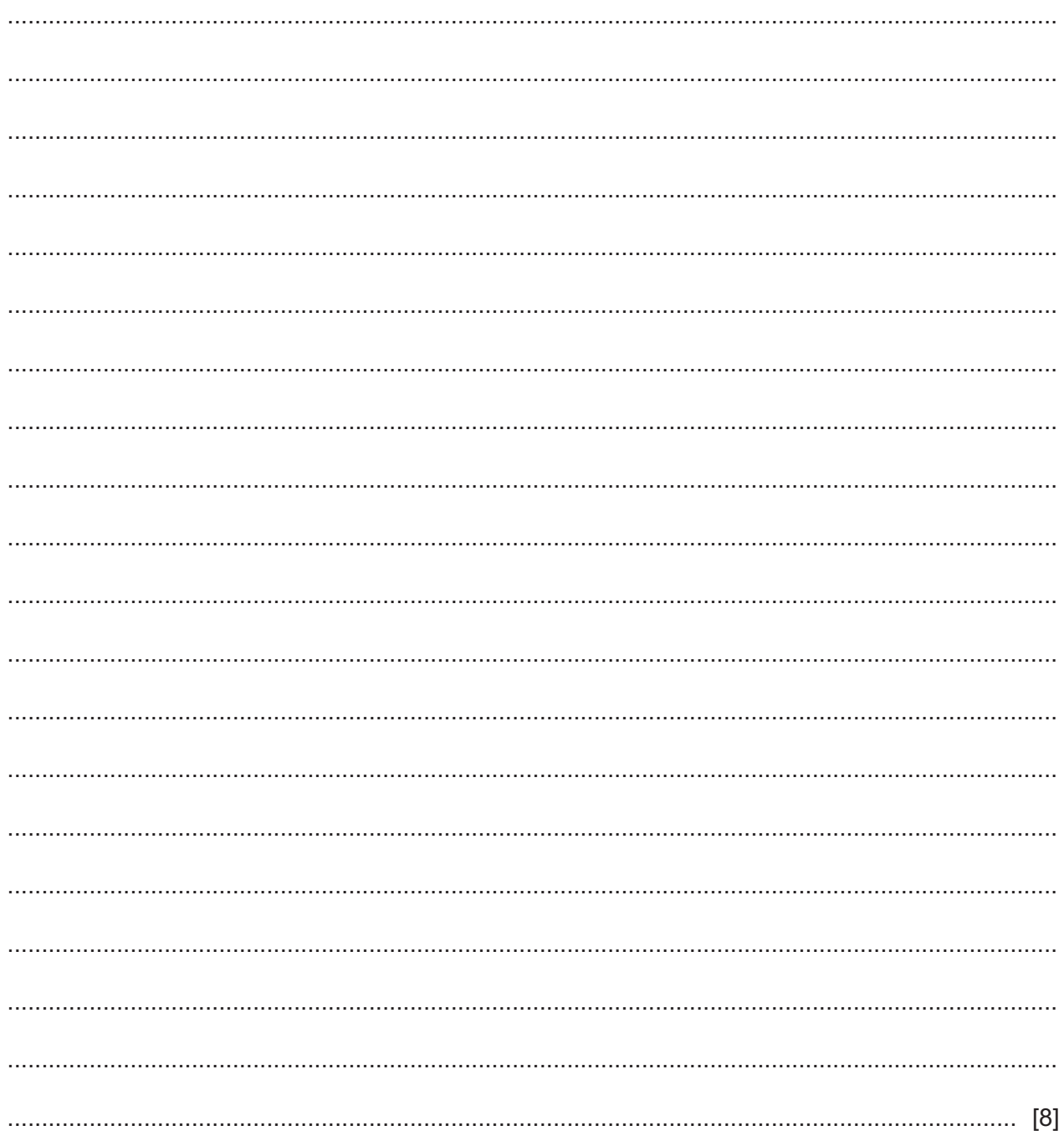

## www.dynamicpapers.com

- $\overline{7}$ Sadiq has written a program that he now wishes to convert using a compiler.
	- (a) There are two types of software. Name them, indicating which type a compiler is.

(b) Describe the function of a compiler.  **8** Kelvin was given the task of creating a relational database to combine all his company's customer records and sales records (invoices). The tables that were created are shown here.

### **Customer table**

![](_page_8_Picture_302.jpeg)

### **Invoices table**

![](_page_8_Picture_303.jpeg)

You can assume that all values shown include the maximum and minimum allowed in each field.

 **(a)** Complete the data dictionary below for the Invoices table. You can assume that all values shown are typical. All field sizes should be appropriate.

![](_page_8_Picture_304.jpeg)

[6]

(b) Kelvin wishes to add a calculated field showing the total cost for each customer.

Describe the steps he would need to follow in order to create this calculated field using a query without using a wizard.

- (c) The following data was typed in error. For each item explain how validation could have prevented the error and explain what would be allowed.
	- 321789 in the Invoice number field.  $(i)$

![](_page_10_Picture_17.jpeg)

![](_page_11_Picture_13.jpeg)

Many organisations make use of Management Information Systems (MIS). Explain what a typical 10 MIS consists of, including the role of an MIS manager.

- $11$ Juanita, an office manager, has just been given the task of producing customer invoices. Each invoice will need to have three copies. She is trying to decide between using a dot matrix printer or an inkjet printer to produce the invoices.
	- (a) Give three detailed advantages of Juanita choosing a dot matrix printer.

(b) Give three detailed disadvantages of Juanita choosing a dot matrix printer.  12 Laura, the manager of a new company, has just purchased some computers for workers to use. With the increase in the use of ransomware by hackers she has decided that the workers will not be allowed access to the internet. However, she needs to decide whether or not to connect the computers together to form a network.

Without referring to the internet, discuss the advantages and disadvantages of networking these computers.

![](_page_14_Picture_28.jpeg)

**BLANK PAGE**

Permission to reproduce items where third-party owned material protected by copyright is included has been sought and cleared where possible. Every reasonable effort has been made by the publisher (UCLES) to trace copyright holders, but if any items requiring clearance have unwittingly been included, the publisher will be pleased to make amends at the earliest possible opportunity.

To avoid the issue of disclosure of answer-related information to candidates, all copyright acknowledgements are reproduced online in the Cambridge Assessment International Education Copyright Acknowledgements Booklet. This is produced for each series of examinations and is freely available to download at www.cambridgeinternational.org after the live examination series.

Cambridge Assessment International Education is part of the Cambridge Assessment Group. Cambridge Assessment is the brand name of the University of Cambridge Local Examinations Syndicate (UCLES), which itself is a department of the University of Cambridge.